strana: 1 stran: 3

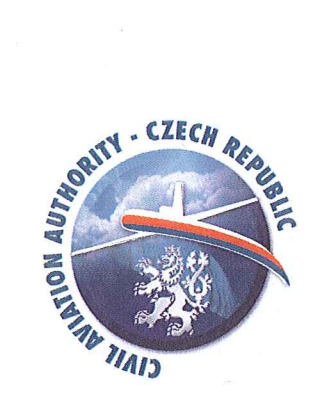

Vydáno dne: 3.12.2012

## PORADNÍ OBĚŽNÍK

## $PO/TI - L8/A.2.7.8.1.A$

Vydání Zvláštního osvědčení letové způsobilosti (ZOLZ) – Povolení k letu, pro lety prováděné za účelem obnovení platnosti OLZ, zaniklé dle předpisu L8/A bod 2.7.12

 $\sqrt{2}$ 

Ing. Pavel Matoušek Ředitel Sekce technické ÚCL ČR

## 1.0 Podání žádosti

- 1.1 Žadatel podá na ÚCL žádost o vydání ZOLZ Povolení k letu současně se žádostí o obnovení platnosti OLZ (ZOLZ – Experimentální). Žádost se podává v případě, kdy při obnovení platnosti OLZ (ZOLZ – Experimentální) bude prováděn zkušební let za účelem ověření letové způsobilosti letadla a podává se formou dopisu, v časovém předstihu min. 10 dní, není-li s ÚCL dohodnuto jinak.
- 1.2 Žádost se dále podává, je-li nutné přeletět letadlo na místo, kde bude provedeno obnovení platnosti OLZ (ZOLZ - Experimentální), nebo bude letadlo uskladněno. V tomto případě žadatel uvede: důvod zániku platnosti OLZ (ZOLZ - Experimentální), typ letadla, výrobní číslo, poznávací značku, číslo OLZ (ZOLZ), dobu platnosti vyznačenou na stávajících OLZ (ZOLZ), místo, datum a čas přistavení letadla k technické prohlídce, datum přeletu, letiště odletu a letiště určení. Jedná-li se o přelet poškozeného letadla do opravy, musí žadatel přesně popsat stav poškození a předložit návrhy na opravu, která umožní provedení bezpečného letu.
- 1.3 Žadatel uvede požadavek na dobu platnosti ZOLZ.
- 2.0 Předvedení letadla k pozemní prohlídce
- 2.1 Na základě žádosti a splnění výše uvedených požadavků rozhodne ÚCL, zda a v jakém rozsahu provede technickou prohlídku letadla před vydáním ZOLZ – Povolení k letu. Rozhodnutí sdělí ÚCL žadateli.
- 2.2 Veškeré náklady spojené s technickou prohlídkou nese žadatel.
- 3.0 Vydání ZOLZ Povolení k letu
- 3.1 Pro vydání ZOLZ Povolení k letu, se použije tiskopis CAA/F-TI-032-n/99. ZOLZ se vydává ve dvou originálech. Originál č. 1 tištěný na tvrdém papíru, se vydá žadateli a zůstává trvale na palubě letadla po dobu jeho platnosti. Originál č. 2 na normálním papíru, slouží inspektorovi, který příslušné ZOLZ vydal.
- 3.2 Vyplňování tiskopisu.

Číslo ZOLZ – použije se číslo standardního OLZ, před které se napíše písmeno Z. Poznávací značka, výrobce a typ letadla, výrobní číslo, se použijí ze standardního OLZ.

Kategorie – zapíše se Povolení k letu

Provozní omezení – zapíše se Žádná

Omezení - v případě zkušebního letu za účelem ověření letové způsobilosti letadla se zapíše buď letištní let, nebo let v prostoru vymezeném službou řízení letového provozu. Dále se zde zapíše požadavek na kvalifikaci pilota, tj. buď, Pilot s kvalifikací pro zkušební lety bez omezení" nebo "Pilot s kvalifikací pro zkušební lety provozní".

- v případě přeletu letadla se zapíše povolená trať letu. Platnost osvědčení – uvede se doba platnosti dle požadavku Žadatele, nebo jinak stanovená ÚCL.

## 4.0 Správní poplatek

4.1 ÚCL vydá ZOLZ po zaplacení správního poplatku za změnu Osvědčení letové způsobilosti v souladu se zákonem č. 634/2004 Sb.